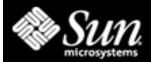

## BluePrint Books BluePrints Online

Documenting a **Best Practice**:

An applied methodology, derived from practical experience, that results in the best solution for a well defined problem.

http://www.sun.com/blueprints/

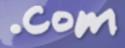

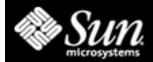

## BluePrints Subject Areas

Resource

Management

Data

Management

Performance

JumpStart

PC Interoperability

High Availability

**DataCentre** 

**Practices** 

Rapid Recovery

Techniques

**Security Practices** 

Operating Environ.

Service Provider

Architecture (xSP)

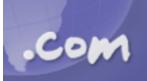

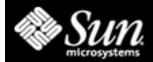

#### BluePrints: Resource Mgmt

Solaris Resource Manager (several articles in depth)

Tracing File Server Resource Consumption

Floating Tape Libraries with Dynamic Reconfiguration

Policy-based Networks

Load Sharing Facility (LSF)

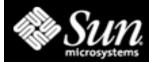

#### BluePrints: Data Management

Wide-Thin Disk Striping

Boot Disk Mirroring & Maintenance

VERITAS Volume Manager

Sun/Oracle: Best Practices, Snapshot

Storage Area Networks:

Early Deployment

StorEdge T3 Array:

Planning, Configuration, Monitoring

[Solaris 8 1/01 UFS snapshot: fssnap/fssnap\_ufs]

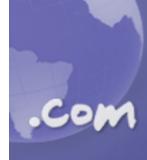

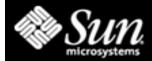

#### BluePrints: Performance

Scenario Planning, Observability, Workload Characterisation

Wide-Thin Disk Striping (object reuse:-)

Static Performance

Fast Oracle Parallel Exports

Case Histories

**Cluster Environments** 

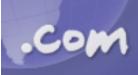

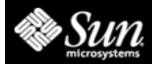

### BluePrints: JumpStart

Infrastructure

**Customising Boot Image for Recovery** 

JumpStart from Custom CD–ROM

JumpStart Architecture and Security Scripts (JASS)

[Solaris 8 4/01 Flash: flar/flarcreate]

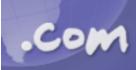

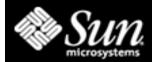

#### BluePrints: PC Interoperability

PC NetLink:

Configuration

Performance

Troubleshooting

Solaris Resource Manager

SunPCi Card:

Highly Available PC Applications

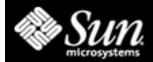

## BluePrints: High Availability

Planning to Fail

Boot Disk Mirroring (DiskSuite/VxVM)

Clustering

Name/Directory Services

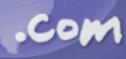

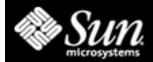

#### BluePrints: DataCentre

Managing Large Configs of Small Systems

Live Upgrade

**Dynamic Reconfiguration** 

Disaster Recovery Planning

Sun/Oracle Best Practices

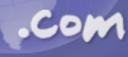

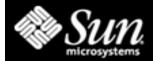

#### BluePrints: Rapid Recovery

JumpStart and Rapid Recovery

Rapid Recovery with pkg\* Utilities

Repairing File Ownership

Software Installation Auditing

E10K Dual System Service Processor

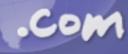

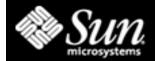

#### BluePrints: Security

N-Tier Environments

**Network Settings** 

Solaris O/S Minimisation

JumpStart/JASS (extensive series)

Auditing in Solaris 8

LDAP Directory Server Security

**Trusted Solaris** 

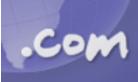

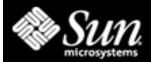

# BluePrints: Operating Environment

IP Network MultiPathing
[Solaris 8 10/01 IPMP: ifconfig extensions]

"NIS Extensions" with LDAP (and other name/dir server topics)

Building Longevity into Applications

Solaris 8 Boot Disk Layout (and why the changes)

...more Dynamic Reconfiguration

...and...JumpStart!

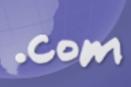

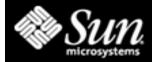

#### BluePrints: Service Provider

Planning for Large Configs of Small Servers (Netra t1 etc)

Achitecture for Maximum Growth

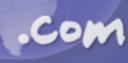

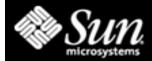

#### Resources

```
http://www.sun.com/blueprints/
```

```
http://www.sun.com/bigadmin/
(especially: biglist.html)
```

```
http://www.sun.com/software/whitepapers/
```

"Inside Solaris", "Performance Q&A", etc columns in UnixInsider magazine (was SunWorld Online) http://www.itworld.com/